# **como jogar na lotofácil online**

- 1. como jogar na lotofácil online
- 2. como jogar na lotofácil online :xiamen vbet electronics co. ltd
- 3. como jogar na lotofácil online :www sportinbet com br

## **como jogar na lotofácil online**

#### Resumo:

**como jogar na lotofácil online : Bem-vindo ao estádio das apostas em mka.arq.br! Inscreva-se agora e ganhe um bônus para apostar nos seus jogos favoritos!**  contente:

de 02/01/2024. Nesse período 8 concursos tiveram ganhadores do prêmio principal. No total foram 15 acertadores que dividiram R\$ 20.819.844,74 em como jogar na lotofácil online prêmio.

Os números

mais sorteados nos últimos 10 sorteios foram: 12, 13, 18, 03, 25, 04, 23, 14, 22, 01.

Como jogar loterias da Caixa online no Brasil No Brasil, a Caixa Econômica Federal é a nstituição responsável por promover e administrar as principais loterias do país. Com o avanço da tecnologia, agora é possível jogar loteria online, trazendo conforto e

dade à como jogar na lotofácil online experiência. Mas como jogar loterias da Caixa online? Siga esses passos

es: Acesse o site da Caixa Econômica Federal em como jogar na lotofácil online {w}. Cadastre-se em como jogar na lotofácil online um dos

os oferecidos, como Lotofácil, Lotomania, Lotogol, entre outros. Escolha seus números use o recurso de sorteio automático. Confirme como jogar na lotofácil online aposta e aguarde o sorteio. Caso

o grande vencedor, você será notificado via e-mail ou SMS. É importante lembrar que é reciso ter 18 anos ou mais para jogar loterias no Brasil. Além disso, é necessário ter m documento de identidade válido e uma conta bancária ativa. Agora que sabe como jogar oterias da Caixa online, é hora de tentar a sorte! Boa

### **como jogar na lotofácil online :xiamen vbet electronics co. ltd**

O evento foi realizado no Espaço da Sorte, na Avenida Paulista, em como jogar na lotofácil online São Paulo. O Estado de Minas atualizou 3 todos os resultados.

Loterias desta quinta-feira (18/8)

Lotofácil 2602 - R\$ 1,5 milhão

Confira as dezenas: 01 - 02 - 03 - 04 3 - 05 - 06 - 08 - 10 - 11 - 12 - 16 - 18 - 19 - 20 3 - 23 Premiação

k0 No segundo dia do Rali de 1987 na Costa do Marfim, Cessna 340 da Toyota Team Europe aiu e explodiu, matando todos os quatro dentro ; gerente e ex-co-piloto Henry Liddon, u assistente Nigel Harris, o piloto e navegador. Lista de acidentes fatais – Wikipédia, a enciclopédia

# **como jogar na lotofácil online :www sportinbet com br**

### **homem do Reino Unido como jogar na lotofácil online cuidados intensivos após ataque "inusitado" de tubarão no Caribe**

Um homem britânico de 64 anos encontra-se como jogar na lotofácil online cuidados intensivos após um ataque "inusitado" de tubarão na ilha do Caribe de Tobago.

O homem está a receber cuidados críticos depois de o ataque de tubarão-toro lhe ter causado ferimentos no braço esquerdo, na perna esquerda e no abdómen, disse a Divisão de Turismo, Cultura, Antiguidades e Transportes de Tobago.

A divisão disse que o homem, que estava de férias como jogar na lotofácil online Tobago, foi atacado a 10 metros da costa na Baía Grande de Courland, também conhecida como Praia Tartaruga, na costa norte da ilha, na sexta-feira de manhã.

Os serviços de emergência foram contatados imediatamente e, uma vez que o homem foi resgatado da água, foi levado para o hospital para ser operado.

A divisão turística de Tobago considerou o ataque "inusitado e desafortunado".

Disse que as agências de emergência da Assembleia Legislativa de Tobago responderam ao ataque fechando a Praia Tartaruga, onde o ataque ocorreu, até novo aviso, e aconselharam o fechamento das praias na costa oeste da ilha até novo aviso. Todas as turnês de recifes na área também foram suspensas, disse o comunicado da divisão turística.

Drones estavam sendo usados para vigiar a área, disse.

A divisão disse: "Este é um ocorrência muito incomum, pois Tobago é conhecido pelas suas belas e seguras praias... A divisão gostaria também de reafirmar ao público que a segurança dos nossos visitantes é uma prioridade e estão a ser engajados todos os especialistas para assegurar a segurança e gerir a situação do melhor jeito possível."

### **Testemunha descreve como tubarão atacou como jogar na lotofácil online águas rasas**

Orion Jakerov, um gestor de desportos aquáticos no hotel Starfish perto do local do ataque, descreveu como o tubarão atacou como jogar na lotofácil online águas rasas e como as pessoas tentaram afastá-lo.

Jakerov disse ao emissora local TTT Live: "Não acho que eles o viram. Eles estavam a cerca de altura da cintura na água, não estavam fora do seu depth. Penso que suas costas estavam viradas e eles estavam apenas mexendo por aí. Ninguém viu o tubarão chegando.

"Ainda enquanto o tubarão estava lá como jogar na lotofácil online torno e fazendo o ataque, as outras pessoas estavam na água e estavam fisicamente tentando lutar contra o tubarão."

#### **Dados sobre ataques de tubarões**

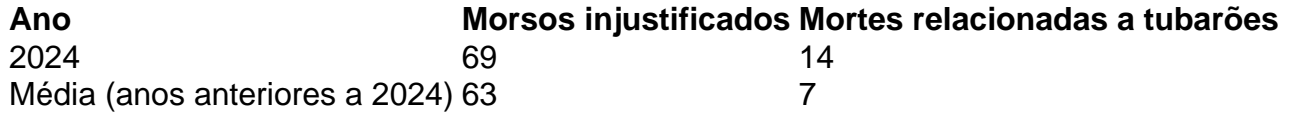

 Os ataques de tubarão como jogar na lotofácil online Tobago são raros - a maioria dos ataques na região ocorre mais para norte, no Caribe central e ao longo das costas leste e sul dos EUA, de acordo com o banco de dados do Arquivo Internacional de Ataques de Tubarões.

Keywords: como jogar na lotofácil online Update: 2024/8/11 6:19:24